# **pypinyin Documentation**

*Release 0.3.6*

**mozillazg**

February 09, 2017

#### Contents

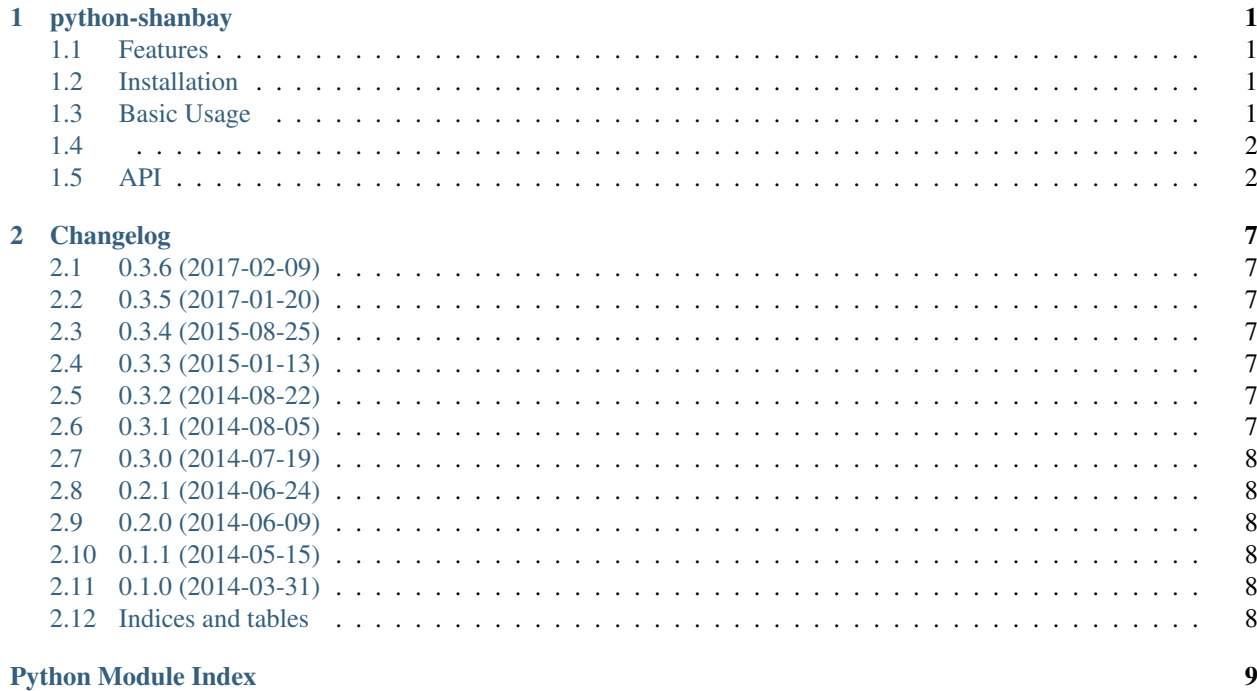

#### **python-shanbay**

<span id="page-4-0"></span>(www.shanbay.com) API

- Documentation: <http://python-shanbay.rtfd.org>
- GitHub: <https://github.com/mozillazg/python-shanbay>
- Free software: MIT license
- PyPI: <https://pypi.python.org/pypi/shanbay>
- Python version: 2.6, 2.7, pypy, 3.3, 3.4, 3.5

#### <span id="page-4-1"></span>**1.1 Features**

- send/reply message
- manage team
- support shanbay api v1

#### <span id="page-4-2"></span>**1.2 Installation**

To install python-shanbay, simply:

```
$ pip install shanbay
```
#### <span id="page-4-3"></span>**1.3 Basic Usage**

OAuth2 API token)

```
>>> from shanbay import API
>>> token = {
"access_token": "7ANNoQFY02rJkqqm8Zi67aQ9N6ES8G",
"expires_in": "1592000", "expires_at": 1328664099.868803,
"token_type": "Bearer", "state": "H3rTN84NG2TdunSt9bG02acEkSNWiW",
"scope": [ "read", "write" ]
}
>>>>> api = API('client_id_xxyyyx', token)
```

```
>>> api.user()
  {u'avatar': u'http://qstatic.shanbay.com/avatar/media_store/3034aee41d32d464aac362cf$08cb735.png?
u'id': 1279912,
  u'nickname': u'\u266b mozillazg',
  u'username': u'mozillazg'}
  >>>
```
#### API REST API

```
>>> from shanbay import Shanbay, Message
>>> shanbay = Shanbay('username', 'password')
>>> shanbay.login()
True
>>> message = Message(shanbay)
>>> message.send_message(['mozillazg'], 'hello', 'hello')
True
```
#### <span id="page-5-0"></span>**1.4**

#### , ;)

• [python-shanbay-team-assistant](https://github.com/mozillazg/python-shanbay-team-assistant)

#### <span id="page-5-1"></span>**1.5 API**

class shanbay.**ShanbayException**

class shanbay.**AuthException**

<span id="page-5-2"></span>class shanbay.**ConnectException**

class shanbay.**Shanbay**(*username*, *password*)

#### Parameters

- **username** –
- **password** –

```
>>> from shanbay import Shanbay
>>> s = Shanbay('username', 'password')
>>> s.login()
True
```

```
login(**kwargs)
```

```
server_date()
```

```
server_date_utc()
   UTC
```
#### <span id="page-5-3"></span>**1.5.1 REST API**

class shanbay.api.**API**(*client\_id*, *token*)

```
user(url='https://api.shanbay.com/account/')
```
<span id="page-6-1"></span>**word**(*word*, *url='https://api.shanbay.com/bdc/search/'*) **add\_word**(*word\_id*, *url='https://api.shanbay.com/bdc/learning/'*) **examples**(*word\_id*, *type=None*, *url='https://api.shanbay.com/bdc/example/'*) **add\_example**(*word\_id*, *original*, *translation*, *url='https://api.shanbay.com/bdc/example/'*) **favorite\_example**(*example\_id*, *url='https://api.shanbay.com/bdc/learning\_example/'*) **delete\_example**(*example\_id*, *url='https://api.shanbay.com/bdc/example/{example\_id}/'*) **notes**(*word\_id*, *url='https://api.shanbay.com/bdc/note/'*) **add\_note**(*self*, *word\_id*, *note*, *url='https://api.shanbay.com/bdc/note/'*) **favorite\_note**(*note\_id*, *url='https://api.shanbay.com/bdc/learning\_note/'*) **delete\_note**(*note\_id*, *url='https://api.shanbay.com/bdc/note/{note\_id}/'*) **add\_example**(*\*args*, *\*\*kwargs*) **add\_note**(*\*args*, *\*\*kwargs*) **add\_word**(*\*args*, *\*\*kwargs*) **delete\_example**(*\*args*, *\*\*kwargs*) **delete\_note**(*\*args*, *\*\*kwargs*) **examples**(*\*args*, *\*\*kwargs*) **favorite\_example**(*\*args*, *\*\*kwargs*) **favorite\_note**(*\*args*, *\*\*kwargs*) **notes**(*\*args*, *\*\*kwargs*) **user**(*\*args*, *\*\*kwargs*) **word**(*\*args*, *\*\*kwargs*)

#### <span id="page-6-0"></span>**1.5.2 Message**

class shanbay.message.**Message**(*shanbay*) Parameters **shanbay** – [Shanbay](#page-5-2) **>>> from shanbay import** Shanbay, Message **>>>** s = Shanbay('username', 'password')

```
>>> s.login()
>>> m = Message(s)
```
**reply\_message**(*message\_url*, *body*) Parameters

- **message\_url** URL
- **body** 1024

**send\_message**(*recipient\_list*, *subject*, *body*) Parameters

- **recipient\_list** –
- **subject** –
- **body** 1024

#### <span id="page-7-1"></span><span id="page-7-0"></span>**1.5.3 Team**

class shanbay.team.**Team**(*shanbay*, *team\_url*) Parameters

- **shanbay** [Shanbay](#page-5-2)
- **team\_url** URL

```
>>> from shanbay import Shanbay, Team
>>> s = Shanbay('username', 'password')
>>> s.login()
>>> t = Team(s, 'http://www.shanbay.com/team/1234/')
```
**dismiss**(*member\_ids*)

. .

Parameters **member\_ids** – ids

Returns bool

**forum\_id**() forum\_id

**info**() Returns

#### Return type [dict](http://docs.python.org/library/stdtypes.html#dict)

```
{
    'title': u'title', #
    'leader': u'leader', #
    'date_created': datetime.datetime(2013, 10, 6, 0, 0), #
    'rank': 1000, #
   'number': 10, #
    'max_number': 20, #
   'rate': 1.112, #
    'points': 23 #
}
```
**max\_page**()

:

**members**() **new\_topic**(*title*, *content*) Returns id None

**reply\_topic**(*topic\_id*, *content*) Returns id None

```
single_page_members(page_number=1) Parameters
     page_number –
```
Returns

```
[{
  'id': 123, \qquad \qquad \# member id
   'username': 'jim', # username
   'nickname': 'Jim', #
   'role': u'', #
   'points': 1234, #
```

```
'days': 100, #
   'rate': 99.9, #
   'checked_yesterday': True, #
   'checked': False, #
}, {
  # \ldots}]
```
**update\_limit** (*days*, *kind=2*, *condition=u'>='*) Return type [bool](http://docs.python.org/library/functions.html#bool)

**CHAPTER 2**

**Changelog**

#### <span id="page-10-1"></span><span id="page-10-0"></span>**2.1 0.3.6 (2017-02-09)**

• requests 2.9.0

### <span id="page-10-2"></span>**2.2 0.3.5 (2017-01-20)**

<span id="page-10-3"></span>**2.3 0.3.4 (2015-08-25)**

<span id="page-10-4"></span>**2.4 0.3.3 (2015-01-13)**

 $\bullet$  ""

 $\bullet$ ,

•

 $\bullet$  ""

<span id="page-10-5"></span>**2.5 0.3.2 (2014-08-22)**

•

<span id="page-10-6"></span>**2.6 0.3.1 (2014-08-05)**

 $\bullet$  ""

## <span id="page-11-0"></span>**2.7 0.3.0 (2014-07-19)**

- [API](http://www.shanbay.com/developer/wiki/api_v1/)
- $\bullet$  " URL "

## <span id="page-11-1"></span>**2.8 0.2.1 (2014-06-24)**

- team.info 0%
- shanbay.login() True

## <span id="page-11-2"></span>**2.9 0.2.0 (2014-06-09)**

- shanbay.API, API v0.8, API
- api @property

## <span id="page-11-3"></span>**2.10 0.1.1 (2014-05-15)**

- api
- api
- api

tests/ [python-shanbay-team-assistant](https://github.com/mozillazg/python-shanbay-team-assistant/blob/develop/assistant.py)

## <span id="page-11-4"></span>**2.11 0.1.0 (2014-03-31)**

• [API v0.8.](http://www.shanbay.com/help/developer/api)

### <span id="page-11-5"></span>**2.12 Indices and tables**

- genindex
- modindex
- search

Python Module Index

#### <span id="page-12-0"></span>s

shanbay, [2](#page-5-1) shanbay.api, [2](#page-5-3) shanbay.message, [3](#page-6-0) shanbay.team, [4](#page-7-0)

## A

add\_example() (shanbay.api.API method), [3](#page-6-1) add\_note() (shanbay.api.API method), [3](#page-6-1) add\_word() (shanbay.api.API method), [3](#page-6-1) API (class in shanbay.api), [2](#page-5-4) AuthException (class in shanbay), [2](#page-5-4)

## C

ConnectException (class in shanbay), [2](#page-5-4)

#### D

delete\_example() (shanbay.api.API method), [3](#page-6-1) delete\_note() (shanbay.api.API method), [3](#page-6-1) dismiss() (shanbay.team.Team method), [4](#page-7-1)

### E

examples() (shanbay.api.API method), [3](#page-6-1)

#### F

favorite\_example() (shanbay.api.API method), [3](#page-6-1) favorite\_note() (shanbay.api.API method), [3](#page-6-1) forum id() (shanbay.team.Team method), [4](#page-7-1)

I

info() (shanbay.team.Team method), [4](#page-7-1)

#### L

login() (shanbay.Shanbay method), [2](#page-5-4)

#### M

max\_page() (shanbay.team.Team method), [4](#page-7-1) members() (shanbay.team.Team method), [4](#page-7-1) Message (class in shanbay.message), [3](#page-6-1)

#### N

new topic() (shanbay.team.Team method), [4](#page-7-1) notes() (shanbay.api.API method), [3](#page-6-1)

### R

reply\_message() (shanbay.message.Message method), [3](#page-6-1)

reply\_topic() (shanbay.team.Team method), [4](#page-7-1)

#### S

send\_message() (shanbay.message.Message method), [3](#page-6-1) server\_date() (shanbay.Shanbay method), [2](#page-5-4) server\_date\_utc() (shanbay.Shanbay method), [2](#page-5-4) Shanbay (class in shanbay), [2](#page-5-4) shanbay (module), [2](#page-5-4) shanbay.api (module), [2](#page-5-4) shanbay.message (module), [3](#page-6-1) shanbay.team (module), [4](#page-7-1) ShanbayException (class in shanbay), [2](#page-5-4) single\_page\_members() (shanbay.team.Team method), [4](#page-7-1)

#### T

Team (class in shanbay.team), [4](#page-7-1)

#### $\cup$

update\_limit() (shanbay.team.Team method), [5](#page-8-0) user() (shanbay.api.API method), [2,](#page-5-4) [3](#page-6-1)

#### W

word() (shanbay.api.API method), [3](#page-6-1)